# $\operatorname{ICM}$  Indonesian Journal of Computing and Modeling

**e-ISSN : 2598-9421**

# **Sistem Peramalan Serangan Organisme Pengganggu Tanaman Menggunakan Metode** *Double Exponential Smoothing* **Berbasis**  *Google Map*

**Christiana Ari Setyaningrum1) , Sri Yulianto Joko Prasetyo\* 2)**

1,2 )Fakultas Teknologi Informasi, Program Studi Teknik Informatika Universitas Kristen Satya Wacana Salatiga

**Peramalan dan pemetaan Organisme Pengganggu Tanaman (OPT) merupakan salah satu faktor penting bagi petani, dikarenakan dengan pengetahuan tersebut, akan sangat membantu para petani untuk mengetahui penanganan yang tepat terhadap hama yang menyerang. Selama ini, peramalan dan pemetaan Organisme Pengganggu Tanaman masih sangat terbatas. Dengan keterbatasan fasilitas tersebut, dapat dipastikan serangan organisme pengganggu tanaman akan semakin tinggi dan semakin luas daerah serangannya. Sebagai terobosan di bidang pertanian, Sistem Pemetaan dan Peramalan Serangan Organisme Pengganggu Tanaman diharapkan dapat membantu para petani untuk membantu mencegah dan mengurangi serangan hama yang banyak menyerang wilayah pertanian. Mengingat semakin dibutuhkannya sistem yang dapat memetakan dan meramalkan serangan organisme pengganggu tanaman, maka solusi terbaik yang bisa diberikan adalah membangun sistem seperti yang termaksud. Yaitu sistem yang dapat memetakan serangan organisme pengganggu tanaman, dan yang dapat meramalkan serangan hama di masa yang akan datang. Sistem yang dibangun memetakan dan meramalkan serangan organisme pengganggu tanaman di Kabupaten Boyolali dengan peta berbasis** *Google Map* **dan dengan peramalan menggunakan Metode** *Double Exponential Smoothing.* **Metode** *Double Exponential Smoothing* **menggunakan dua kriteria dalam penghitungannya yaitu data serangan dan data gagal panen atau puso. Hasil dari perhitungan menunjukkan adanya serangan tahun 10 tahun mendatang dari tahun 2010 hingga 2019 akan mengalami penurunan jumlah serangan dan ditunjukkan dalam bentuk peta, tabel dan grafik.**

*Keywords:* **Organisme Pengganggu Tanaman,** *Double Exponential Smoothing***,** *Google Map***.** 

#### I. PENDAHULUAN

Peramalan dan pemetaan Organisme Pengganggu<br>
Tanaman (OPT) merupakan salah satu faktor penting Tanaman (OPT) merupakan salah satu faktor penting bagi petani, dikarenakan dengan pengetahuan tersebut, akan sangat membantu para petani untuk mengetahui penanganan yang tepat terhadap hama yang menyerang. Keterlambatan pengetahuan akan Organisme Pengganggu Tanaman akan sangat merugikan petani, oleh karena itu pengetahuan akan Organisme Pengganggu Tanaman dibutuhkan secara akurat dan cepat sampai kepada para petani.

Selama ini, peramalan dan pemetaan Organisme Pengganggu Tanaman masih sangat terbatas. Dengan keterbatasan fasilitas tersebut, dapat dipastikan serangan organisme pengganggu tanaman akan semakin tinggi dan semakin luas daerah serangannya. Jika serangan semakin tinggi, maka peluang untuk mengalami gagal panen juga semakin tinggi.

Sebagai terobosan di bidang pertanian, Sistem Pemetaan dan Peramalan Serangan Organisme Pengganggu Tanaman diharapkan dapat membantu para petani untuk membantu mencegah dan mengurangi serangan hama yang banyak menyerang wilayah pertanian.

Mengingat semakin dibutuhkannya sistem yang dapat memetakan dan meramalkan serangan organisme

pengganggu tanaman, maka solusi terbaik yang bisa diberikan adalah membangun sistem seperti yang termaksud. Yaitu sistem yang dapat memetakan serangan organisme pengganggu tanaman, bahkan yang dapat meramalkan serangan – serangan hama di masa yang akan datang.

Kontribusi dan solusi yang dapat diberikan secara tepat guna dan efektif yaitu membangun sebuah sistem yang menyediakan fasilitas peramalan dan pemetaan serangan organisme pengganggu tanaman di daerah yang dimaksud. Dengan dibangunnya sistem tersebut diharapkan dapat memberikan informasi lebih kepada pengguna tentang perkiraan serangan yang akan terjadi, daerah mana saja yang dapat terserang, sehingga petani dapat menanggulangi serangan yang kemungkinan bisa terjadi dengan lebih efektif pula.

Sistem yang akan dibangun ini mempunyai beberapa keunggulan daripada sistem – sistem yang pernah ada. Antara lain pemetaan serangan organisme pengganggu tanaman di Kabupaten Boyolali berbasis Google Map. Secara visual akan lebih menarik dan lebih jelas. Selain itu, peramalan yang menggunakan Metode Double Exponential Smoothing juga akan membuat sistem peramalan serangan hama di waktu mendatang menjadi lebih akurat.

<sup>2598-9421 ©2018</sup> Pusat Studi Sistem Informasi Pemodelan dan Mitigasi Tropis (*Simitro*) Universitas Kristen Satya Wacana. This is an open access article under the CC BY license (https://creativecommons.org/licenses/by/4.0/)

## II. TINJAUAN PUSTAKA

Pada penelitian terdahulu "*Endemic Outbreaks of Brown Planthopper (Nilaparvata lugens Stal.) in Indonesia using Exploratory Spatial Data Analysis"* [1]. Penelitian ini bertujuan membandingkan metode analisis dengan pemetaan wabah endemik coklat wereng pada komoditas pokok dan holtikultura yang menggunakan metode autokorelasi spasial. Hasil pada penelitian ini menunjukkan adanya pola *hotspot* dan pola *coldspot* yang dapat diklasifikasikan menggunakan metode autokorelasi spasial. Kesimpulan dari penelitian ini adalah bahwa BPH serangan akan terjadi di daerah yang sangat luas dengan pengelompokan serangan.

Pada penelitian terdahulu *"The Prediction of Population Dynamics Based on the Spatial Distribution Pattern of Brown Planthopper (Nilaparvata lugenStal.) Using Exponential Smoothing – Local Spatial Statistics* [2]. Menjelaskan bahwa penelitian yang dilakukan untuk memprediksi dinamika populasi dari suatu endemis yang menggunakan Exponential Smoothing Holt Winter, analisa struktur spasial menggunakan test I, C, dan Z pada statistic lokal. Hasil dari penelitian tersebut berupa peta yang menunjukkan populasi endemis di Provinsi Jawa Tengah.

Pada penelitian terdahulu "Pengembangan Sistem Pemetaan Wilayah Endemis Organisme Pengganggu Tanaman Di Kabupaten Semarang" (Wijaya, 2012). Menunjukkan bahwa dapat diketahui secara dini klasifikasi serangan hama, sehingga mendapatkan penanganan secara cepat dan khusus sesuai klasifikasi serangan hama di setiap Kecamatan. Kemudian Informasi analisis pemetaan yang dihasilkan lebih mudah dipahami dan di mengerti karena berupa data spasial, selain itu dengan proses pewarnaan pada data spasial, *user* dapat mengetahui dan membandingkan klasifikasi serangan hama dari daerah disekitarnya.

Berdasarkan beberapa penelitian terdahulu, maka dalam penelitian ini akan dibangun pengembangan sistem pemetaan dan peramalan serangan organism pengganggu tanaman di Kabupaten Boyolali. Sistem ini menampilkan peta berdasarkan klasifikasi intensitas serangan hama yang akan ditampilkan berdasarkan musim dan jenis hama yang menyerang tanaman padi, sehingga mempermudah *user* dalam menganalisis serangan OPT.

Organisme penganggu tanaman (OPT) merupakan faktor pembatas produksi tanaman di Indonesia baik tanaman pangan, hortikultura maupun perkebunan. Organisme pengganggu tanaman secara garis besar dibagi menjadi tiga yaitu hama, penyakit dan gulma. Organisme pengganggu tanaman merupakan salah satu penghambat produksi dan penyebab ditolaknya produk tersebut masuk ke suatu negara, karena dikawatirkan akan menjadi hama baru di negara yang ditujunya. Berdasarkan pengalaman, masih adanya permasalahan OPT yang belum tuntas penanganannya dan perlu kerja keras untuk mengatasinya dengan berbagai upaya dilakukan, seperti lalat buah pada berbagai produk buah dan sayuran buah dan virus gemini pada cabai. Selain itu, dalam kaitannya dengan terbawanya OPT pada produk yang akan diekspor dan dianalis potensial masuk, menyebar dan menetap di suatu wilayah negara, akan menjadi hambatan yang berarti dalam perdagangan internasional [3].

Hama dan penyakit pada tanaman padi sangat beragam, disamping faktor lingkungan (curah hujan, suhu dan musim) yang sangat mempengaruhi terhadap produksi padi. Hama-hama tanaman padi terdiri dari (1) Tikus Sawah, (2) Walang Sangit, (3) BLAS, (4) Penggerek Batang Padi (5) Wereng Batang Cokelat, dan (6) BLB [4].

Kriteria Serangan digunakan untuk memetakan serangan yang terjadi. Kriteria serangan ini dihitung berdasar masing – masing indikator yaitu jumlah serangan dan jumlah gagal panen dengan persamaan sebagai berikut :

$$
KtpRpF_i=Kt_i+Kp_i+KRp_i+KF_i\hspace{1.5cm}(1)
$$

sKeterangan : (1) KtpRpF<sub>i</sub> : analisa daerah serangan, (2) Kt<sub>i</sub> : Kelas rata – rata terkena (t) masing – masing lokasi K-j,  $(3)$  $Kp_i$ : Kelas rata – rata puso (p) masing – masing lokasi K-j, (4)  $KRp_i$ : Kelas rata – rata rasio puso (Rp) masing – masing lokasi K-j, (5) KF<sub>j</sub>: frekuensi terkena serangan

Setelah perhitungan kriteria daerah serangan, kita akan menentukan klaisifikasi kriteria daerah serangan. Dengan persamaan sebagai berikut :

$$
SKtpRpFj = \frac{1}{3} \text{ Maks } SktpRpFj \tag{2}
$$

Keterangan : (1) Maks KtpRpFj : Nilai Banyaknya bulan yang dilibatkan dalam analisis, (2) 3 : Tiga kelompok dari data p yaitu rendah, menengah, tinggi

Apabila perhitungan kriteria telah kita dapatkan kelasnya, maka kita harus menentukan kategori daerah serangan yang dapat dilihat dalam Tabel 1. berikut :

**Tabel 1**. Kelas Kategori Daerah Serangan

| $KtpRpF_j$     | Kisaran KtpRpF <sub>j</sub> | <b>Kriteria</b> |
|----------------|-----------------------------|-----------------|
| 0              | 0                           | Aman            |
| 1              | $1 - 4$                     | Potensial       |
| $\mathfrak{D}$ | $5 - 8$                     | Sporadis        |
| 3              | $9 - 12$                    | Endemis         |

#### *Double Exponential Smoothing (DES)*

*Exponential Smoothing* masuk ke dalam bagian pengolahan data secara *Time Series* atau runtun waktu. *Time Series* adalah observasi berdasarkan waktu dengan pantauan proses industri atau pelacakan matriks bisnis perusahaan.

Metode ini merupakan prosedur perbaikan terus menerus pada suatu peramalan terhadap objek pengamatan terbaru [5]. Metode peramalan ini menitikberatkan pada penurunan prioritas secara eksponensial pada objek pengamatan yang lebih tua. Dalam pemulusan Eksponensial terdapat satu atau lebih parameter pemulus yang ditentukan secara eksplisit, dan hasil ini menentukan bobot yang dikenakan pada nilai observasi. Dengan kata lain, observasi terbaru akan diberikan prioritas lebih tinggi bagi peramalan daripada observasi yang lebih lama.

*Double Exponential Smoothing* digunakan ketika data menunjukkan adanya trend atau kecenderungan. *Exponential smoothing* dengan adanya trend seperti pemulusan sederhana kecuali bahwa dua komponen harus diupdate setiap periode – level dan trendnya. Level adalah estimasi yang dimuluskan dari nilai data pada akhir masing-masing periode. Trend adalah estimasi yang dihaluskan dari pertumbuhan rata-rata pada akhir masing-masing periode [5]. Persamaan yang digunakan *Double Exponential Smoothing* adalah sebagai berikut:

$$
S_t = \propto y_t + (1 - \alpha)(S_{t-1} + b_{t-1}) \quad 0 \le \alpha \le 1 \tag{3}
$$

$$
b_t = \gamma (S_t - S_{t-1}) + (1 - \gamma) b_{t-1}) \quad 0 \le \gamma \le 1 \tag{4}
$$

$$
Ft + m = St + bt \, m \tag{5}
$$

Keterangan :

- (1) St : peramalan untuk periode t,
- (2) Yt + ( $1 \alpha$ ) : nilai actual *time series*
- (3) bt : trend pada periode ke –t,
- (4)  $\alpha$  : parameter pertama perataan antara 0 dan 1,
- (5) γ : parameter kedua untuk pemulusan trend,
- (6) Ft + m : hasil peramalan ke –m,

(7) m : jumlah periode ke depan yang akan diramalkan.

Model *time series* seperti ini seringkali dapat digunakan dengan mudah untuk meramal. Bilamana data yang diperlukan tersedia, suatu hubungan peramalan dapat dihopotesiskan baik sebagai fungsi dari waktu atau sebagai fungsi dari variabel bebas yang kemudian diuji. Langkah penting dalam memilih *time series* yang tepat adalah dengan mempertimbangkan jenis pola data, sehingga metode yang paling tepat dengan pola tersebut dapat diuji. *Time series* merupakan data yang dikumpulkan, dicatat, atau diobservasi sepanjang waktu secara beruntun dengan beberapa periode waktu. Data *time series* dianalisis untuk menemukan pola variasi masa lalu yang dapat dipergunakan untuk memperkirakan nilai untuk masa depan, karena dengan mengamati data runtun waktu akan terlihat empat komponen yang akan memperngaruhi pola data masa lalu dan sekarang yang cenderung berulang di masa mendatang [6].

#### III. METODE PENELITIAN

Tahapan penelitian dan pembangunan sistem dan proses validasi dibagi menjadi 7 langkah, yaitu : (1) Pengumpulan bahan, (2) Membangun *Prototyping*, (3) Evaluasi *Prototyping*, (4) Pengkodean Sistem, (5) Pengujian Sistem, (6) Evaluasi Sistem, (7) Penggunaan Sistem. Pemodelan tahapan yang digunakan dalam melakukan penelitian dan pengolahan data dapat dilihat pada Gambar 1.

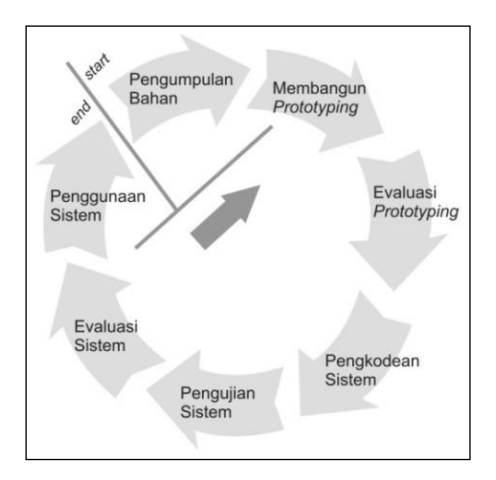

**Gambar 1.** Model Proses Verifikasi dan Validasi [7]

Berdasarkan Gambar 1, tahap penelitian dapat dijelaskan sebagai berikut,

3

(1) Pengumpulan Bahan. Pada tahapan ini pihak *client* serta *developer* bertemu untuk mengidentifikasi format bentuk perangkat lunak, mengidentifikasi kebutuhan yang diperlukan serta gambaran – gambaran umum sistem yang akan dibutuhkan. Bahan yang dikumpulkan untuk memenuhi kebutuhan antara lain : data hama yang menyerang, data frekuensi serangan, data banyaknya serangan, data banyaknya terjadi puso.

(2) Membangun *Prototyping*. Pada tahapan ini kita membuat perancangan sementara yang berfokus pada penyajian yang menanggapi kebutuhan pelanggan, misal membuat *output* yang diharapkan. Perancangan sementara berfokus bagaimana memetakan serangan Organisme Pengganggu Tanaman di Kabupaten Boyolali berbasis Google Map, dan meramalkan serangan yang akan datang menggunakan Metode *Double Exponential Smoothing.* 

(3) Evaluasi Prototyping. Pada tahapan ini *client* melakukan evaluasi terhadap *prototyping* yang sudah dibentuk. Apakah sudah dapat memenuhi keinginan *client* atau belum, apabila belum maka tahap *prototyping* akan diulang dari awal, apabila sudah cukup memenuhi maka tahap selanjutnya akan dilakukan dengan tetap menyesuaikan kebutuhan pelanggan. (4) Pengkodean Sistem, pada tahapan ini apabila *prototyping* sudah disepakati maka *prototyping* akan diterjemahkan ke dalam bahasa pemrograman yang sesuai, disinilah *implementasi* dan pembangunan sistem dalam bentuk nyata dilakukan. *Prototyping* yang sudah disepakati, yaitu pemetaan dan peramalan serangan Organisme Penggangu Tanaman di Kabupaten Boyolali diterjemahkan ke dalam bahasa pemrograman Asp.Net berbasis Google Map.

(5) Pengujian Sistem, pada tahapan ini apabila sistem sudah dibentuk menjadi suatu perangkat lunak, tahap selanjutnya adalah menguji sistem tersebut dengan variabel-variabel riil sesuai dengan kebutuhan *client*. Tahap ini sering disebut dengan istilah *testing*, sehingga kesalahan-kesalahan kerja pada sistem dapat dihindari. Sistem yang sudah dibangun menggunakan bahasa pemrograman Asp.Net berbasis *Google Map* diuji kelayakan sistemnya. Sistem yang dibangun antara lain peramalan serangan Organisme Pengganggu Tanaman di waktu yang akan datang, dan pemetaan serangannya di Kabupaten Boyolali. Selain itu, terdapat juga informasi tambahan yang mendukung sistem ini.

(6) Evaluasi Sistem, pada tahap ini *client* akan mengevaluasi kerja sistem yang sudah jadi, apakah sesuai dengan yang diharapkan, apabila tidak sesuai maka sistem akan dibangun ulang ataupun diperbaiki melalui tahap pengkodean sistem dan selanjutnya.

(7) Penggunaan Sistem, dalam tahapan ini apabila perangkat lunak yang dibangun telah lulus uji dan tidak ada kesalahan kerja pada sistem, maka dapat dikatakan bahwa sistem dapat bekerja dengan benar dan dapat digunakan oleh *client* dalam membantu aktifitasnya.

Perancangan analisa Organisme Pengganggu Tanaman dimulai dengan tahapan penghitungan untuk memperoleh perhitungan kriteria daerah serangan. Ada beberapa tahapan yang digunakan untuk mendapatkan hitungan kriteria serangan yang akan dibahas sebagai berikut :

#### Rumus Perhitungan Serangan dan Puso

Klasifikasi rata – rata terkena dihitung dengan menggunakan rata - rata T(t) dari masing – masing lokasi (K) dihitung berdasarkan banyaknya bulan yang disertakan dalam analisis seperti pada persamaan 6:

$$
tj = \frac{1}{m} \sum_{i=1}^{m} Tij
$$
\n<sup>(6)</sup>

Keterangan :

(1)  $t_i$ : Rata – rata T untuk masing – masing lokasi K-j, (2) m : banyaknya bulan yang disertakan dalam analisis, (3) Tij : Luas T pada masing – masing K-j disetiap musim-i,  $(4)$  i : 1,2,3,..., m musim,  $(5)$  i :1,2,3,..., k K.

Menentukan selang klasifikasi Tj (St) ditentukan dengan metode klasifikasi kisaran sama (Equal Range), dihitung dari nilai maksimum tj dibagi menjadi 3 kelas, seperti pada persamaan 7 :

$$
St = \frac{1}{3} \text{ Maks } t \tag{7}
$$

Keterangan :

(1) Maks Tj : Nilai tertinggi dari t dari seluruh K yang terlibat dalam analisis,

(2) Nilai 3 : Tiga kelompok dari data t yaitu rendah, menengah, tinggi.

Menentukan Kelas Rata – Rata Terkena Berdasarkan nilai St dapat ditentukan kelas dan kisaran tj untuk masing – masing lokasi (Ktj) sesuai dengan klasifikasi yang tersaji. Untuk menghitung klasifikasi rata – rata puso atau P (p) dari masing – masing lokasi (K) dihitung berdasar banyaknya musim yang disertakan dalam analisis dengan persamaan 8 :

$$
pj = \frac{1}{3} \sum_{i=1}^{m} Pij
$$
\n(8)

Keterangan :

(1) Pj : Rata – rata P untuk masing – masing K-j, (2) M : Banyaknya bulan yang disertakan dalam analisis, (3) Pij : Luas T pada masing – masing K-j disetiap musim-i, (4) I :  $1,2,3,...,$  m musim, (5) j :  $1,2,3,...,$  k K.

Menentukan Kisaran Klasifikasi Rata – Rata Puso Tj (St) ditentukan dengan metode klasifikasi kisaran sama (Equal Range), dihitung dari nilai maksimum pj dibagi 3 kelas, dengan rumus 9 :

$$
Sp = \frac{1}{3} \text{ Maks } p \tag{9}
$$

Keterangan :

(1) Maks p : Nilai tertinggi dari t dari seluruh K yang terlibat dalam analisis,

(2) Nilai 3 : Tiga kelompok dari data t yaitu rendah, menengah, tinggi

Menentukan Kelas Pj dihitung berdasarkan nilai Sp dapat ditentukan kelas dan kisaran pj untuk masing – masing lokasi (Kpj) sesuai dengan klasifikasi yang tersaji. Menghitung rasio puso (Rp) untuk masing – masing lokasi dihitung berdasar data rata – rata puso(p) dibagi rata – rata terkena(t), dengan rumus 10 :

$$
Rpj = \frac{pj}{tj} \tag{10}
$$

Menentukan Selang klasifikasi rasio puso P (SRp) ditentukan dengan metode klasifikasi kisaran sama (Equal Range), dihitung dari nilai maksimum Rpj dibagi 3 kelas, dengan rumus 11:

$$
SRp = \frac{1}{3} \text{ Maks } Rp \tag{11}
$$

Keterangan :

(1) Maks Rpj : Nilai tertinggi dari Rp dari seluruh K yang terlibat dalam analisis,

(2) Nilai 3 : Tiga kelompok dari data p yaitu rendah, menengah, tinggi

Menentukan Kelas Rpj berdasarkan nilai SRp sehingga kita dapat menentukan kelas dan kisaran Rpj untuk masing – masing lokasi (KRpj) sesuai dengan klasifikasi yang tersaji. Menghitung frekuensi banyaknya bulan yang dilaporkan terkena serangan pada masing – masing K atau disebut frekuensi terkena serangan(Fj). Jika banyaknya bulan yang dilibatkan dalam analisis sebanyak 12 bulan, maka nilai maksimal frekuensi serangan adalah 12. Menentukan selang selang klasifikasi frekuensi terkena serangan(SF) ditentukan dengan metode klasifikasi kisaran sama(equal range) yang dihitung dari banyaknya bulan yang dilibatkan dalam analisis(Maks F) dibagi 3(tiga) kelas, dengan persamaan :

$$
SF = \frac{1}{3} \text{ Maks F}
$$
 (12)

Keterangan :

(1) Maks F : Nilai Banyaknya bulan yang dilibatkan dalam analisis,

(2) Nilai 3 = Tiga kelompok dari data p yaitu rendah, menengah, tinggi

Menentukan Kelas Fj untuk dapat menentukan kelas dan kisaran Fj(KFj) untuk masing – masing lokasi (K) sesuai dengan klasifikasi yang tersaji. Untuk analisis kriteria daerah serangan masing – masing K nilai kombinasi Ktj, Kpj, KRpj, dan KFj disebut nilai KtpRpFj yang di hitung dengan rumus 13 :

$$
KtpRpF_j = Kt_j + Kp_j + KRp_j + KF_j \tag{13}
$$

Keterangan :

(1) Ktj : Kelas rata – rata terkena (t) masing – masing lokasi K-j,

(2) Kpj : Kelas rata – rata puso (p) masing – masing lokasi Kj, (3) KRpj: Kelas rata – rata rasio puso (Rp) masing – masing lokasi K-j, (4) j :1,2,3,…, k Lokasi – K

Dengan rumus tersebut maka jumlah maksimal yang akan dihasilkan adalah  $3 + 3 + 3 + 3 = 12$ . Menentukan Selang Klasifikasi Kriteria Daerah Serangan (SKtpRpFj) dengan metode klasifikasi kisaran sama(equal range) yang dihitung dari jumlah maksimal KtpRpFj (Maks KtpRpFj) dibagi 3(tiga) kelas, dengan rumus 14 :

$$
SKtpRpFj = \frac{1}{3} \text{ Maks } SKtpRpFj \tag{14}
$$

Keterangan : (1) Maks KtpRpFj : Nilai Banyaknya bulan yang dilibatkan dalam analisis, (2) Nilai 3 : Tiga kelompok dari data p yaitu rendah, menengah, tinggi. Menentukan kelas kategori daerah serangan berdasarkan SKtpRpFj yang ditentukan kelas , kisaran, dan kategori daerah serangan untuk masing – masing lokasi K (KKtpRpFj). Pembahasan Metode *Double Exponential Smoothing* dalam Peramalan. Tahap awal analisis peramalan dimulai dengan menghitung perkiraan tahun 2005. Perhitungan ini dimulai dengan menghitung perkiraan jumlah serangan pertama ( S ke-1 ) dengan rumus 15:

$$
S_1 = x_1 \tag{15}
$$

Keterangan :

 $(1)$  S<sub>1</sub> : perkiraan jumlah serangan pertama,

 $(2)$  x<sub>1</sub> : jumlah serangan awal pada data sebenarnya.

Kemudian setelah menghitung perkiraan pertama, baru kita menghitung untuk perkiraan peramalan pertama dengan rumus 16 :

$$
((y2 - y1) + (y3 - y2) + (y4 - y3))/3
$$
 (16)

Keterangan :

(1) y1 : data sebenarnya tahun pertama,

(2) y2 : data sebenarnya tahun kedua,

(3) y3 : data sebenarnya tahun ketiga,

(4) y4 : data sebenarnya tahun keempat,

Untuk tahun 2006 dan tahun berikutnya, kita menggunakan rumus yang berbeda dengan rumus yang dipakai untuk menghitung tahun 2005. Rumus untuk mencari perkiraan (s ke t) peramalan tahun 2006 ditunjukkan dengan rumus 17 :

$$
S_t = (\alpha x_{t-1}) + (1 - \alpha (S_{t-1} + B_{t-1})
$$
\n(17)

Keterangan :

(1) St : perkiraan tahun sekarang

(2) α : nilai alpha

(3)  $x_{t-1}$ : serangan sebelumnya

(4) 1-α : 1 dikurangi nilai alpha

(5)  $S_{t-1}$ : perkiraan tahun sebelumnya

 $(6)$  B<sub>t-1</sub>: hasil ramalan tahun sebelumnya

Setelah menghitung perkiraan serangan, kita menghitung tren pada tahun tersebut dengan rumus 18 sebagai berikut :

$$
\gamma_t = \gamma(x_t - x_{t-1}) + ((1 - \gamma) \beta_{t-1})
$$
\n(18)

Keterangan :

(1) γt : ramalan sekarang

(2)  $x_t$  : serangan tahun sekarang

(3)  $x_{t-1}$ : serangan sebelumnya

(4) 1- γ : 1 dikurangi nilai gamma

(5)  $β_{t-1}$ : hasil ramalan tahun sebelumnya

Setelah tren untuk tahun tersebut dihitung, maka kita bisa menentukan nilai peramalan yang disesuaikan dengan rumus 19 :

$$
F_{t+1} = S_t + b_t \tag{19}
$$

Keterangan :

(1)  $F_{t+1}$ : ramalan satu tahun ke depan

- (2)  $S_t$ , : perkiraan tahun sekarang
- (3)  $b_t$  : ramalan tahun sekarang

### IV. HASIL DAN PEMBAHASAN

5

Berdasarkan rumus yang dibahas di atas, kita dapat menghitung kelas rata – rata terkena, rata – rata puso, rasio puso, frekuensi serangan, dan kategori daerah serangan. Dalam hal ini, kita akan membahas tentang penyerangan hama BLB. Hasil dari penghitungan penentuan kelas rata – rata terkena berdasarkan rumus yang dijelaskan dalam metode penelitian mendapatkan hasil dan klasifikasi seperti Tabel 2 berikut :

| Tabel 2.<br>Kelas rata-rata terkena                                      |                             |                                |  |  |
|--------------------------------------------------------------------------|-----------------------------|--------------------------------|--|--|
| <b>Kriteria</b><br>$\mathbf{K}$ t <sub>i</sub><br>Kisaran t <sub>i</sub> |                             |                                |  |  |
| 0                                                                        | $\mathbf{O}$                | Tidak pernah terkena serangan  |  |  |
|                                                                          | $\geq 1$ sampai St          | Luas terkena serangan rendah   |  |  |
| $\mathfrak{D}$                                                           | $\geq$ St sampai 2 $*$ St   | Luas terkena serangan menengah |  |  |
| 3                                                                        | $\geq$ 2 * St sampai 3 * St | Luas terkena serangan tinggi   |  |  |

**Tabel 3.** Rata-rata terkena hama BLB selama tahun 2005

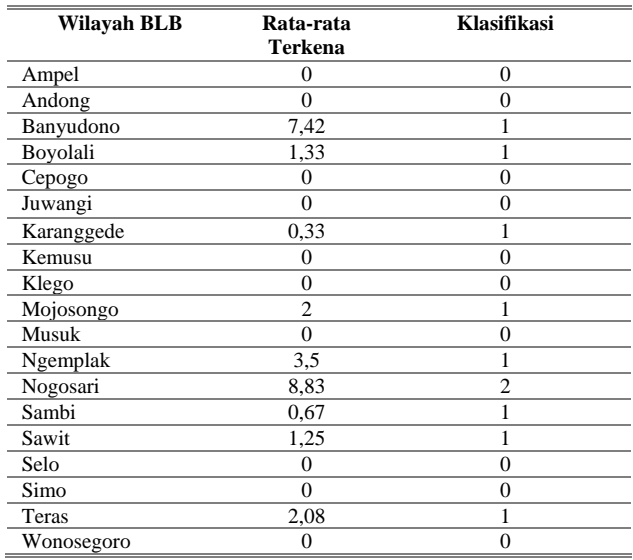

Berdasarkan Tabel 3. kita bisa melihat klasifikasi kecamatan yang tidak pernah terkena serangan hama BLB selama tahun 2005 adalah adalah kecamatan Ampel, Andong, Cepogo, Juwangi, Kemusu, Klego, Musuk, Selo, Simo, dan Wonosegoro. Sedangkan kecamatan yang klasifikasi serangan rendah adalah kecamatan Banyudono, Boyolali, Karanggede, Mojosongo, Ngemplak, Sambi, Sawit, dan Teras. Kecamatan yang masuk dalam klasifikasi serangan menengah adalah Kecamatan Nogosari.

**Tabel 4**

| Kelas rata-rata puso |                             |                      |  |  |
|----------------------|-----------------------------|----------------------|--|--|
| $Kp_i$               | Kisaran p <sub>i</sub>      | <b>Kriteria</b>      |  |  |
|                      | $\left( \right)$            | Tidak mengalami puso |  |  |
|                      | $\geq 1$ sampai Sp          | Puso rendah          |  |  |
| 2                    | $\geq$ Sp sampai 2 $*$ Sp   | Puso menengah        |  |  |
|                      | $\geq$ 2 * Sp sampai 3 * Sp | Puso tinggi          |  |  |

| Tabel 5<br>Kelas rata-rata puso |                            |             |  |  |
|---------------------------------|----------------------------|-------------|--|--|
| Wilayah BLB                     | Rata - rata<br><b>Puso</b> | Klasifikasi |  |  |
| Ampel                           | $\theta$                   | 0           |  |  |
| Andong                          | 0                          | 0           |  |  |
| Banyudono                       | 0                          | 0           |  |  |
| Boyolali                        | 0                          | 0           |  |  |
| Cepogo                          | 0                          | 0           |  |  |
| Juwangi                         | 0                          | 0           |  |  |
| Karanggede                      | 0                          | 0           |  |  |
| Kemusu                          | 0                          | 0           |  |  |
| Klego                           | 0                          | 0           |  |  |
| Mojosongo                       | 0                          | 0           |  |  |
| Musuk                           | 0                          | 0           |  |  |
| Ngemplak                        | 0                          | 0           |  |  |
| Nogosari                        | 0                          | 0           |  |  |
| Sambi                           | 0,25                       | 1           |  |  |
| Sawit                           | 0                          | 0           |  |  |
| Selo                            | 0                          | 0           |  |  |
| Simo                            | 0                          | 0           |  |  |
| Teras                           | 0                          | 0           |  |  |
| Wonosegoro                      | 0                          | 0           |  |  |

Rata – rata puso karena serangan hama BLB tahun 2005 di Kabupaten Boyolali mendapatkan hasil dengan klasifikasi hampir tidak mengalami puso di semua kecamatan. Hanya satu kecamatan yang mengalami puso rendah yaitu Kecamatan Sambi.

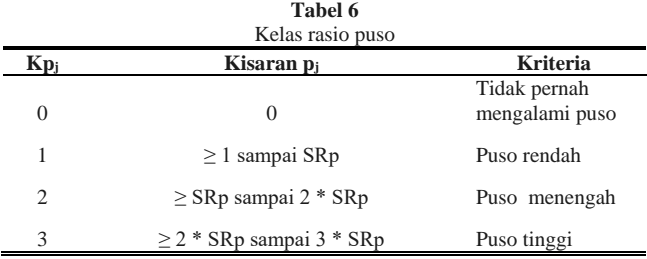

Tabel 6. Rasio puso menjelaskan rasio gagal panen yang terjadi di Kabupaten Boyolali. Berdasarkan perhitungan rumus yang telah disajikan sebelumnya, dapat diketahui bahwa hanya Kecamatan Sambi yang mengalami puso dengan tingkat klasifikasi rendah. Sedangkan kecamatan lain tidak mengalami puso. Rasio puso ini didapat berdasarkan perhitungan pada rata – rata terkena serangan tiap daerahnya.

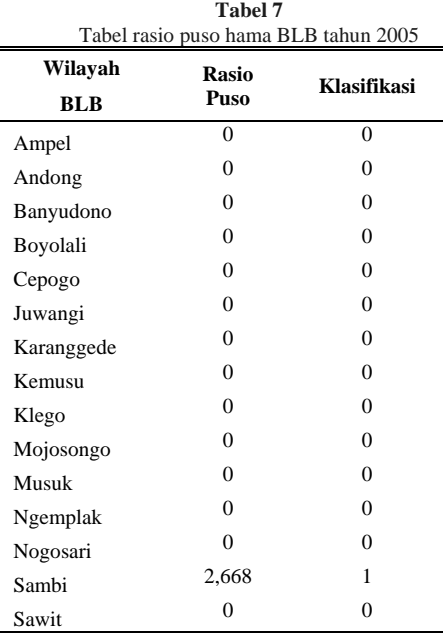

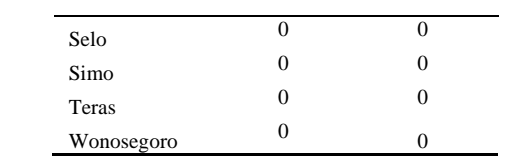

Untuk menentukan kelas frekuensi serangan dihitung berdasar banyaknya bulan yang dilaporkan terkena serangan pada masing – masing atau disebut frekuensi terkena serangan. Jika banyaknya bulan yang dilibatkan dalam analisis sebanyak 12 (enam) bulan, maka nilai maksimal frekuensi serangan adalah 12 (enam).

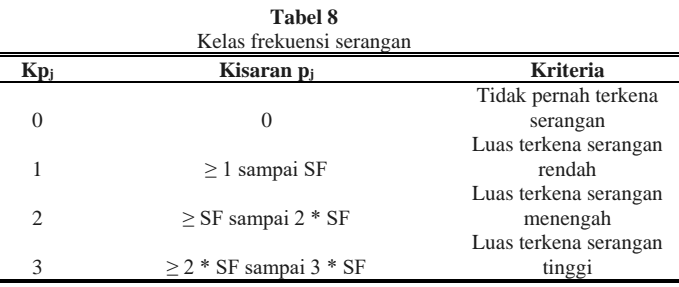

Dari Tabel 9, dapat diketahui bahwa frekuensi serangan hama BLB tertinggi ada di Kecamatan Mojosongo, kemudian frekuensi serangan menengah di Kecamatan Teras, frekuensi serangan rendah di Kecamatan Banyudono, Boyolali, Ngemplak, Nogosari, Sambi, dan Sawit. Sedangkan kecamatan lainnya frekuensi serangan hama BLB adalah 0.

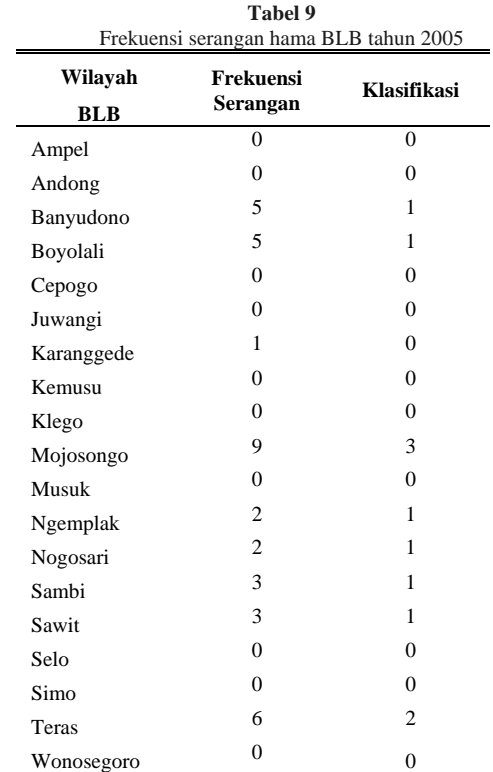

Untuk menentukan kelas frekuensi serangan dihitung berdasar banyaknya bulan yang dilaporkan terkena serangan pada masing – masing atau disebut frekuensi terkena serangan. Jika banyaknya bulan yang dilibatkan dalam analisis sebanyak 12 (enam) bulan, maka nilai maksimal frekuensi serangan adalah 12 (enam).

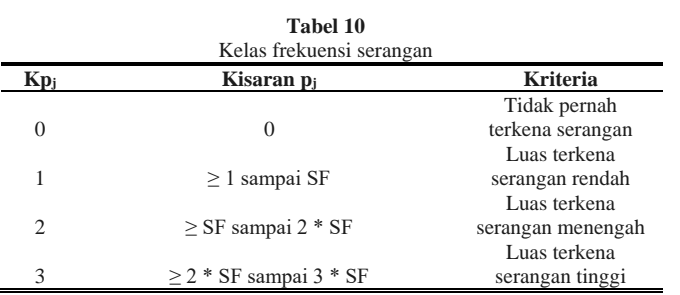

Klego, Musuk, Selo, Simo, dan Wonosegoro. Kecamatan yang masuk kategori potensial terkena serangan hama BLB adalah kecamatan Banyudono, Boyolali, Karanggede, Mojosongo, Ngemplak, Nogosari, Sambi, Sawit, dan Teras. Untuk kategori sporadis dan endemis, tidak ada satu kecamatan yang masuk ke dalam kategori tersebut. Untuk hasil jelas seperti pada Tabel 13.

7

**Tabel 13** Tabel kriteria daerah serangan hama BLB tahun 2005

Dari Tabel 11, dapat diketahui bahwa frekuensi serangan hama BLB tertinggi ada di Kecamatan Mojosongo, kemudian frekuensi serangan menengah di Kecamatan Teras, frekuensi serangan rendah di Kecamatan Banyudono, Boyolali, Ngemplak, Nogosari, Sambi, dan Sawit. Sedangkan kecamatan lainnya frekuensi serangan hama BLB adalah 0. Berdasarkan keempat faktor di atas, kita bisa mendapatkan kelas kategori serangan aman, potensial, sporadis, maupun endemis. Seperti tabel di bawah ini.

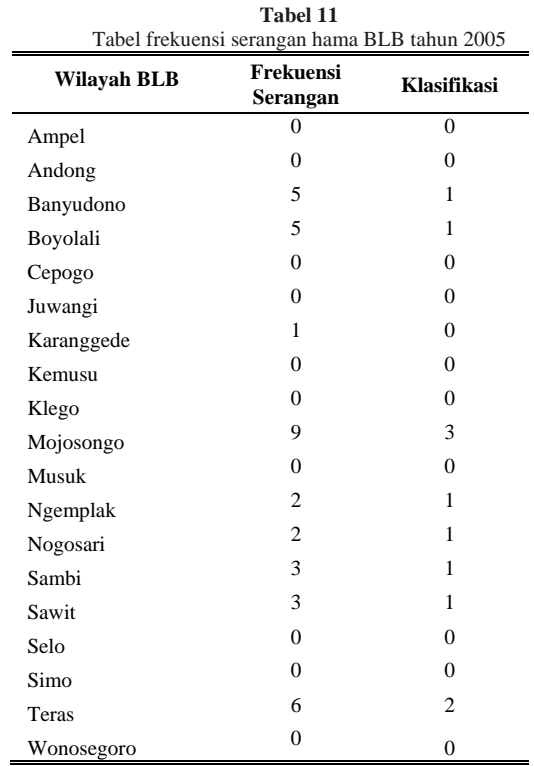

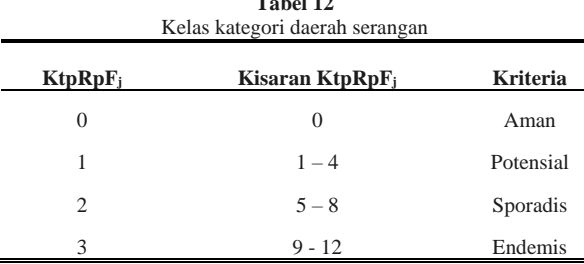

**Tabel 12**

Kelas kategori serangan hama BLB di Kabupaten Boyolali terbagi dalam empat kriteria, yaitu aman, potensial, sporadis, dan endemis. Kecamatan yang masuk kategori aman yaitu kecamatan Ampel, Andong, Cepogo, Juwangi, Kemusu,

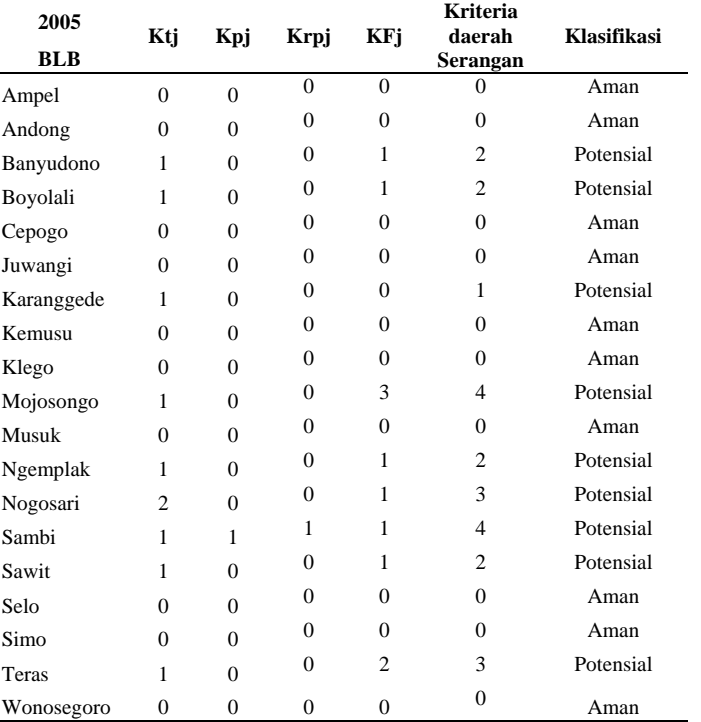

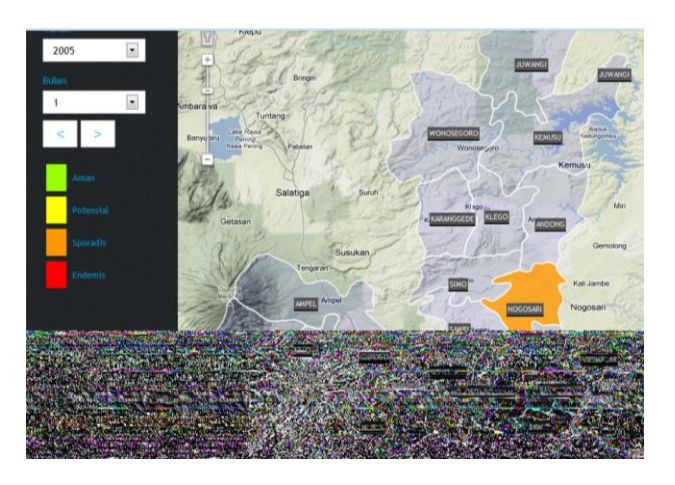

**Gambar 2** Hasil Pemetaan hama BLB tahun 2005

Aplikasi yang dibangun ini menggunakan bahasa pemrograman Asp.Net dan menggunakan Google Map sebagai visualisasi dalam pemetaan Gambar 2. Berikut adalah kode program untuk membangun sistem dan bagaimana hasil visualisasinya.

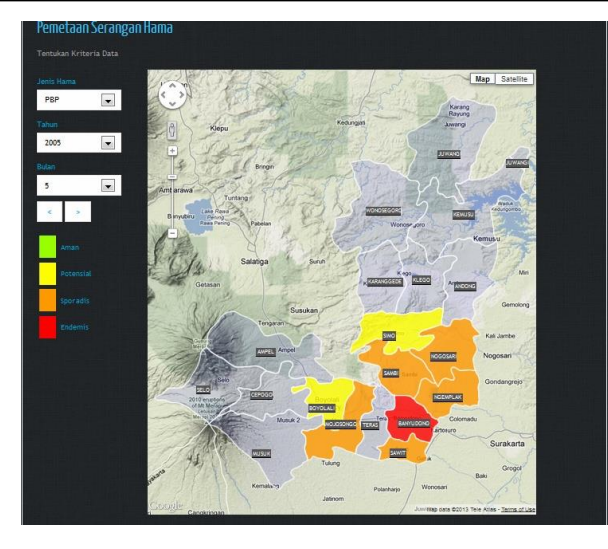

**Gambar 3.** Hasil Pemetaan hama Penggerek Batang Padi bulan Mei tahun 2005

Hasil perhitungan rata – rata serangan hama dapat dipetakan seperti Gambar 3.Setiap wilayah kecamatan akan menghasilkan warna sendiri – sendiri sesuai dengan nilai rata – rata serangan dan klasifikasinya.

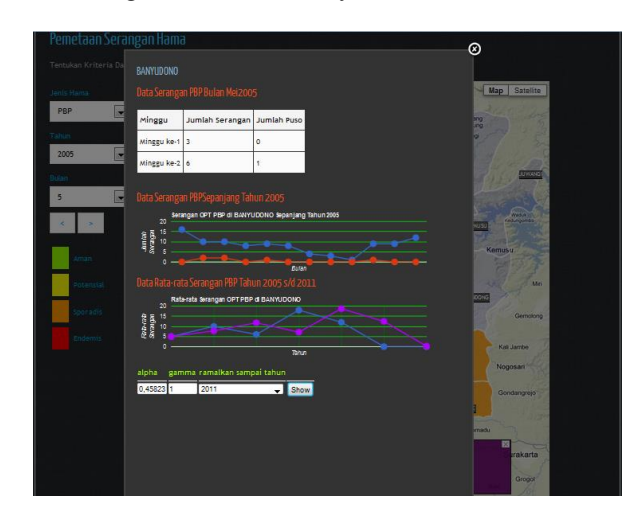

**Gambar 4.** Hasil perhitungan pemetaan serangan dan peramalan serangan hama PBP di Kecamatan Banyudono bulan Mei tahun 2005

Gambar 4 menjelaskan detail data serangan hama PBP di Kecamatan Banyudono bulan Mei tahun 2005. Grafik pertama menunjukkan jumlah serangan selama 1 tahun dan jumlah gagal panen selama 1 tahun. Sedangkan grafik kedua menunjukkan jumlah serangan tahun 2005 sampai 2010, dan peramalan jumlah serangan tahun 2005 sampai 2011. Dalam aplikasi ini, sistem dapat meramalkan hingga tahun 2019.

| BANYUDONO                       |                               |   |  |
|---------------------------------|-------------------------------|---|--|
| Data Serangan PBP Bulan Mei2005 |                               |   |  |
| Minggu                          | Jumlah Serangan   Jumlah Puso |   |  |
| Minggu ke-1                     |                               | o |  |
| Minggu ke-2 6                   |                               | 1 |  |

**Gambar 5** Tabel hasil perhitungan pemetaan serangan dan peramalan serangan hama PBP di Kecamatan Banyudono bulan Mei tahun 2005

Gambar 5 menjelaskan perincian tabel dari serangan hama PBP bulan Mei tahun 2005. Pada tabel dijelaskan bahwa pada minggu pertama jumlah serangan yang sebanyak 3 tidak menyebabkan gagal panen. Namun serangan pada minggu kedua sebanyak 6, menyebabkan gagal panen.

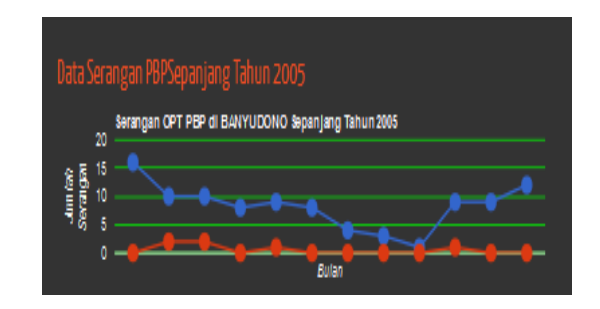

**Gambar 6** Grafik data serangan hama PBP di Kecamatan Banyudono bulan Mei tahun 2005

Gambar 6 menjelaskan data serangan hama PBP di Kecamatan Banyudono bulan Mei tahun 2005. Data yang tercantum adalah data selama tahun 2005, mulai dari bulan Januari hingga bulan Desember. Garis biru menunjukkan jumlah serangan di tiap bulan yang ditunjukkan dengan titik atau lingkaran biru. Sedangkan garis merah menunjukkan jumlah gagal panen pada tiap bulan yang ditunjukkan dengan titik atau lingkaran merah.

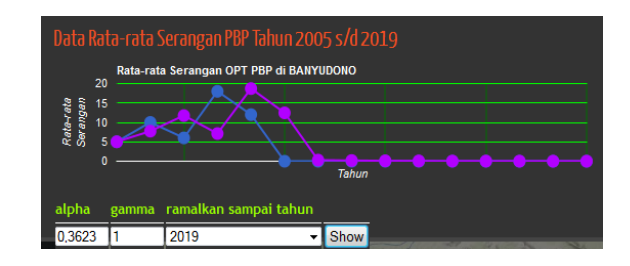

**Gambar 7** Grafik rata – rata serangan dan peramalan PBP di Kecamatan Banyudono tahun 2005 sampai tahun 2019

Gambar 7 menjelaskan data dan peramalan serangan hama PBP di Kecamatan Banyudono tahun 2005 hingga tahun 2019. Garis biru menjelaskan jumlah rata – rata serangan tiap tahun, dari tahun 2005 hingga tahun 2010 yang ditunjukkan dengan titik atau lingkaran biru. Garis ungu pada grafik menunjukkan peramalan serangan yang kemungkinan akan terjadi dari tahun 2005 hingga tahun 2019, yang ditunjukkan dengan titik atau lingkaran ungu.

#### V. SIMPULAN

Berdasarkan pembahasan pada bab-bab sebelumnya, maka dapat disimpulkan bahwa Dengan pengembangan aplikasi pemetaan dan peramalan serangan Organisme Pengganggu Tanaman di Kabupaten Boyolali, dapat diketahui secara dini Klasifikasi serangan hama baik hama penggerek batang, tikus, hama putih palsu, dan walangsangit sehingga mendapatkan penanganan secara cepat dan khusus sesuai klasifikasi serangan hama di setiap Kecamatan. Selain itu kita juga bisa memperkirakan jumlah serangan yang akan datang di daerah tersebut. Informasi analisis pemetaan yang dihasilkan lebih mudah dipahami dan di mengerti karena berupa data spasial, selain itu dengan proses pewarnaan pada

9

data spasial, *user* dapat mengetahui dan membandingkan klasifikasi serangan hama dari daerah disekitarnya.

#### DAFTAR PUSTAKA

- [1] Prasetyo, Sri Yulianto Joko, Subanar, Edi Winarko and Budi Setiadi Daryono, 2012, "Endemic Outbreaks of Brown Planthopper (Nilaparvata lugens Stal.) in Indonesia using Exploratory Spatial Data Analysis", *International Journal of Computer Science Issues*, Vol. 9, Issue 5, No 1.
- [2] Prasetyo, Sri Yulianto Joko, Subanar, Edi Winarko and Budi Setiadi Daryono, 2013, "The Prediction of Population Dynamics Based on the Spatial Distribution Pattern of Brown Planthopper (Nilaparvata lugenStal.) Using Exponential Smoothing – Local Spatial Statistics", *Journal of Agricultural Science*; Vol. 5, No. 5.
- [3] Mulyaman, 2008. Sinergisme sistem perlindungan tanaman, tantangan dan peluang penanganan Organisme Pengganggu Tanaman untuk akses pasar, diakses pada tahun 2013 melalui halaman web : [http://ditlin.hortikultura.pertanian.go.id/index.php?option=com\\_wrap](http://ditlin.hortikultura.pertanian.go.id/index.php?option=com_wrapper&view=wrapper&Itemid=331) [per&view=wrapper&Itemid=331](http://ditlin.hortikultura.pertanian.go.id/index.php?option=com_wrapper&view=wrapper&Itemid=331)
- [4] Kartasapoetra, AG, 1993, Hama Tanaman Pangan dan Perkebunan. Bumi Aksara, Jakarta. Published at 1993.
- [5] Makridakis, Spyros, dkk. 1999, Metode dan Aplikasi Peramalan Jilid 1, Jakarta. Published at 1999.
- [6] Mukhyi, Mohammad Abdul, 2008. Forecasting, Yogyakarta. Published at 2008.
- [7] Solamo, Weng. 2003. JEDI- Software Engineering. Published at 2003.